# **CZUJNIK ŁADUNKU ELEKTRYCZNEGO<sup>1</sup>**

# **D 0361i**

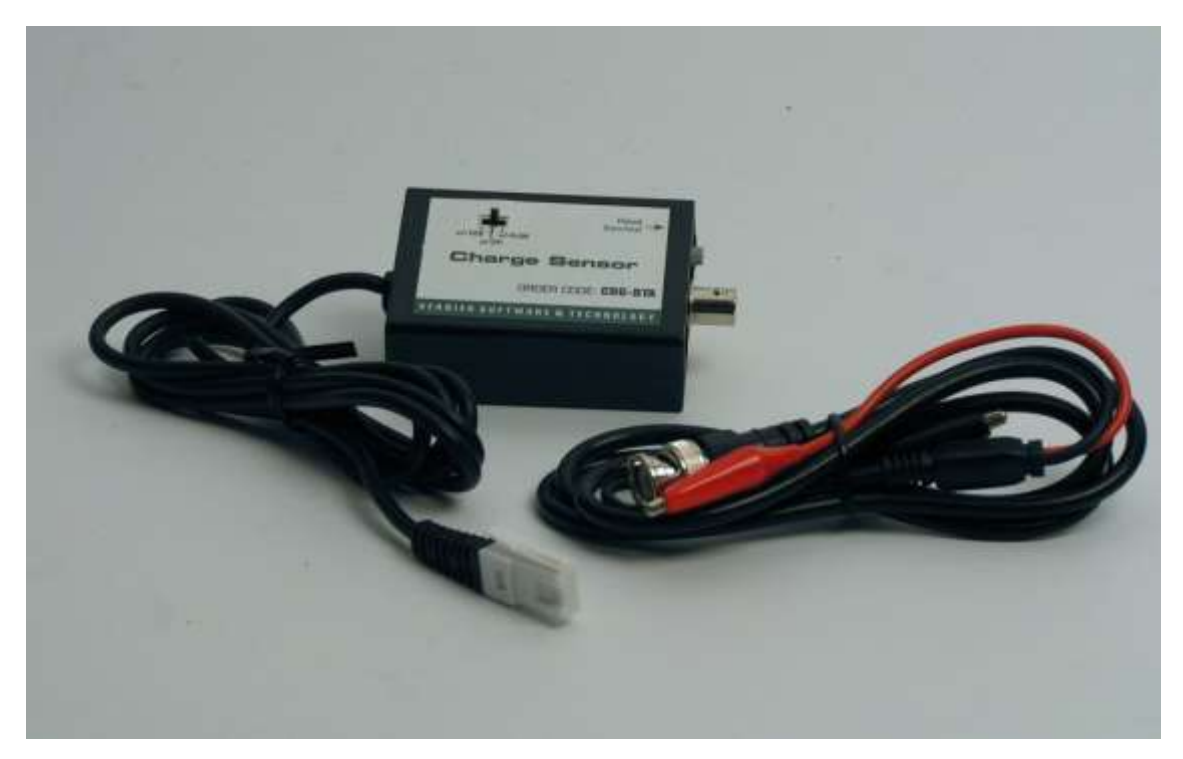

**Ryc. 1.** Czujnik ładunku elektrycznego

### **Opis skrócony**

 $\overline{a}$ 

Czujnik służy do pomiaru ładunku elektrostatycznego i może być używany zamiast elektroskopu. Może on również służyć do określania polaryzacji ładunku.

Czujnik działa w trzech zakresach i został wyposażony w przełącznik zerujący, służący do rozładowywania kondensatora wejściowego.

<sup>1</sup> Czujniki inteligentne są obsługiwane przez oprogramowanie Coach 5 od wersji 2.4. Informacje o aktualizacji są dostępne w języku angielskim na stronie <http://www.cma.science.uva.nl/english> w sekcji Support > Coach 5.

Czujnik ładunku elektrycznego jest czujnikiem napięcia o niezwykle wysokiej impedancji wyposażonym w kondensator wejściowy o pojemności 0,01  $\mu$ F. Kondensator gromadzi ładunek do momentu zrównania napięcia z poziomem napięcia źródła tj. do osiągnięcia stanu równowagi. Za pomocą czujnika można dokonywać pomiarów niewielkich ilości ładunku elektrycznego, mimo że jego początkowy potencjał jest wyższy niż górna granica zakresu obsługiwanego przez czujnik. Obwód wejściowy zawiera również rezystor 1MΩ połączony szeregowo z kondensatorem w celu ochrony urządzenia przed dużymi przepięciami. Podczas używania czujnika z urządzeniami pomiarowymi ULAB, CoachLab II, CoachLab II<sup>+</sup> lub urządzeniem ULAB w połączeniu z komputerem kabel wejściowy o polaryzacji ujemnej (czarny) jest uziemiony do komputera.

Czujnik ładunku elektrycznego jest wyposażony we wtyczkę typu BT i może zostać podłączony do następujących urządzeń pomiarowych CMA:

- **U**LAB,
- CoachLab,
- CoachLab II<sup>+</sup> i CoachLab II<sup>2</sup>.

Ponadto czujnik może być używany z innymi urządzeniami, takimi jak Texas Instruments CBL2<sup>™</sup> lub Vernier LabPro bez konieczności stosowania przejściówek.

## **Inteligentny czujnik**

Czujnik ładunku elektrycznego jest czujnikiem inteligentnym. Dla każdego z obsługiwanych zakresów posiada on oddzielny, dedykowany układ pamięci (EEPROM), zawierający informacje o czujniku. Za pośrednictwem prostego protokołu  $(I<sup>2</sup>C)$  czujnik przesyła swoje dane (nazwę, ilość, jednostkę i informacje kalibracyjne) do urządzenia pomiarowego. Urządzenie automatycznie wyświetla informacje kalibracyjne i przekazuje je do oprogramowania Coach. Czujniki inteligentne są obsługiwane przez urządzenia CMA CoachLab II<sup>+3</sup>, ULAB, TI CBL2 oraz Vernier LabPro. Czujnik jest dostarczany ze standardową kalibracją zapisaną we wbudowanym układzie pamięci.

#### **Polecane eksperymenty**

Czujnik ładunku elektrycznego jest przeznaczony do wykonywania eksperymentów takich jak:

pomiar ładunku powstałego w wyniku indukcji,

 $\overline{a}$ 

<sup>2</sup> Czujnik nie działa po podłączeniu do wejść 4 mm (3 i 4) urządzenia CoachLab II za pośrednictwem przełaczki CMA o nr. kat. 0519.

<sup>&</sup>lt;sup>3</sup> Rozpoznawanie czujnika działa wyłącznie w przypadku podłączenia do wejść typu BT.

- pomiar powstawania i rozkładu ładunku,
- pomiar ładunku na kondensatorze.

#### **Kalibracja**

Krzywa kalibracji ma charakter liniowy (ładunek jest liniową funkcją napięcia wyjściowego). Do gromadzenia danych można:

- 1. skorzystać z kalibracji dostępnych w bibliotece standardowych czujników programu Coach,
- 2. skorzystać z kalibracji zapisanych w układzie pamięci EEPROM (tylko w przypadku rejestratora danych **U**LAB i urządzenia pomiarowego CoachLab II<sup>+</sup> ),

Nazwy czujnika ładunku elektrycznego w bibliotece czujników programu Coach 6 to:

#### **Elekrometryczny miernik ładunku (0361i) (0.5V)) (CMA) (-5..5 nC). Elekrometryczny miernik ładunku ( (0361i) (2V)) (CMA) (-20..20 nC) Elekrometryczny miernik ładunku ( (0361i) (10V)) (CMA) (-97..97 nC)**

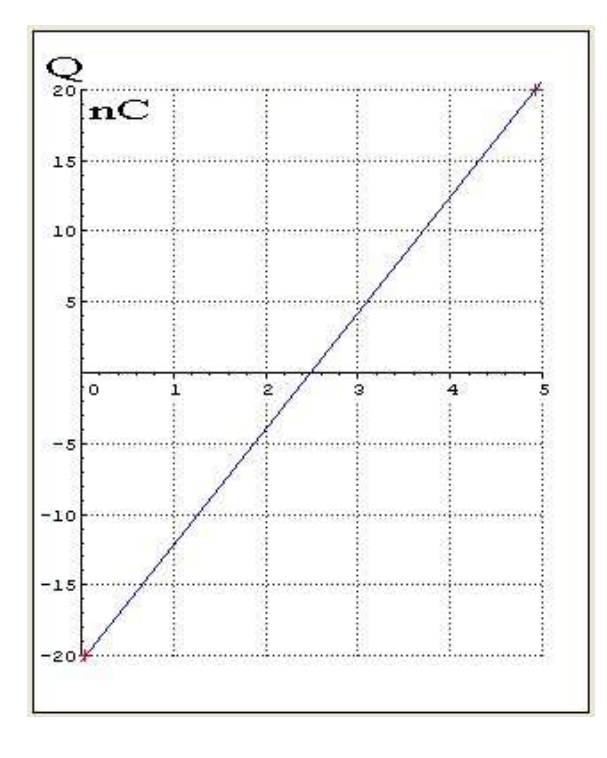

#### **Ryc. 2.**

Jeden z wykresów kalibracyjnych czujnika ładunku elektrycznego (wykorzystywany w bibliotece oprogramowania Coach oraz w układzie pamięci czujnika) ustawienie  $\pm$  2 V  $C_{2V}$  (nC)= 8,20  $*$  V<sub>out</sub> (V) – 20,4

#### **Zamiana domyślnych informacji kalibracyjnych zapisanych w układzie pamięci EEPROM czujnika**

W niedalekiej przyszłości zostanie przygotowane oprogramowanie przeznaczone do zamiany standardowych informacji kalibracyjnych zapisanych w układzie pamięci EEPROM czujnika na informacje kalibracyjne przygotowane przez użytkownika. Aby

dokonać zamiany informacji kalibracyjnych, trzeba będzie podłączyć czujnik do rejestratora danych **U**LAB. Dzięki temu czujnik będzie mógł mieć własne, precyzyjne dane kalibracyjne.

#### **Wskazówki**

- Czujnik należy przechowywać ze zwartymi przewodami wejściowymi w celu ochrony przed wysokim potencjałem elektrostatycznym, który mógłby uszkodzić urządzenie. Przy pierwszym uruchamianiu lub zmianie ustawienia zakresu należy na kilka sekund nacisnąć klawisz Reset przy połączonych przewodach wejściowych, aby rozładować wewnętrzny kondensator. Po początkowym wyzerowaniu połączenie przewodów w wystarczający sposób wyzeruje urządzenie. Naciśnięcie i zwolnienie przycisku Reset przy przewodach połączonych do źródła napięcia, na przykład do zasilania lub akumulatora (baterii) wywoła błąd odczytu. Można jednak nacisnąć klawisz Reset, jeśli przewody są połączone do ekranu kolektora lub okładki kondensatora swobodnego. Pomiary powinny być prawidłowe, pod warunkiem że odczyt czujnika po wyzerowaniu wynosi zero.
- Ponieważ czujnik mierzy bardzo mały ładunek, należy zachować ostrożność przy manipulowaniu przewodami – przypadkowy ładunek może zmienić odczyt. Izolator na zacisku przewodu szybko pokrywa się tłuszczem wskutek dotykania, zaś na palcach często znajduje się niewielki ładunek o wysokim potencjale, który łatwo przechodzi przez izolację i zakłóca odczyt. Najlepszym sposobem zminimalizowania tego zjawiska jest uziemienie palców w celu całkowitego usunięcia ładunku przed odłączeniem przewodu dodatniego od podłączenia do uziemienia. Należy rozpocząć rejestrację danych przed odłączeniem przewodu od uziemienia, dzięki czemu będzie wiadomo przed podłączeniem, czy nastąpiło nagromadzenie ładunku rozproszonego. Przy podłączaniu do źródła ładunku elektrostatycznego (nie o napięciu stałym, takim jak bateria), można wykorzystać przycisk Reset, jeśli przewód podłączony jest do biernego odbiornika ładunku. Należy sprawdzić, czy odczyt wynosi zero po wyzerowaniu.
- Czujnik nie jest różnicowy, dlatego strona ujemna (czarna) ma zawsze potencjał uziemienia. Dostarczony przewód jest ekranowany dielektrykiem (PTFE, teflon), co zapewnia mały upływ ładunku. Jeśli wykorzystuje się inne przewody, należy sprawdzić urządzenie i upewnić się, czy nie następuje nadmierny upływ ładunku.

#### **Dane techniczne**

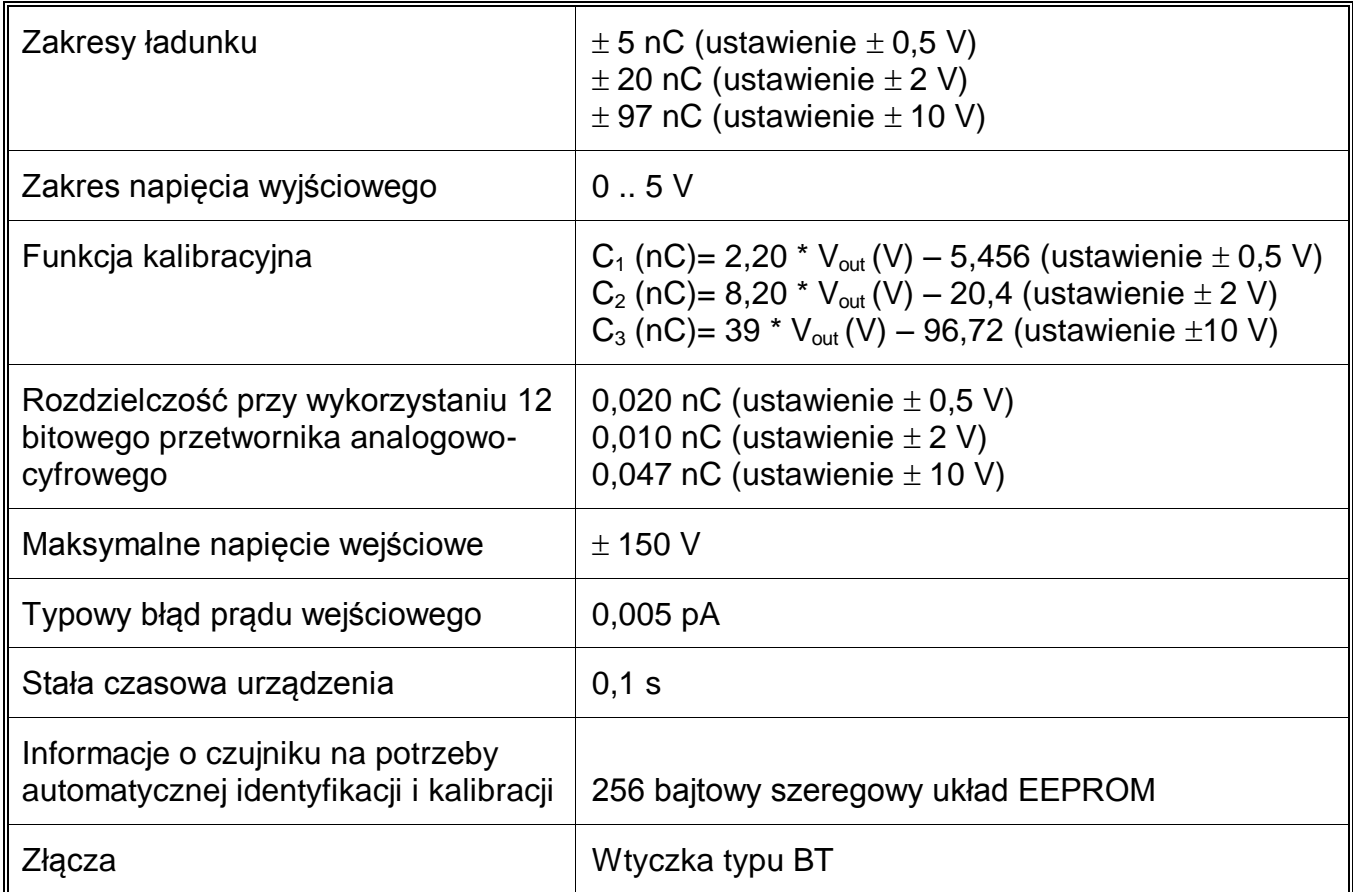

Niniejszy produkt może być wykorzystywany wyłącznie w celach edukacyjnych. Nie nadaje się do zastosowań przemysłowych, medycznych, badawczych ani komercyjnych.

Data wydania 12.06.2010 r.

#### **CENTRE FOR MICROCOMPUTER APPLICATIONS**

**Kruislaan 404, 1098 SM Amsterdam, Holandia**

faks: +31 20 5255866, e-mail: cmainternational@science.uva.nl, [http://www.cma.science.uva.nl](http://www.cma.science.uva.nl/)

#### **Ośrodek Edukacji Informatycznej i Zastosowań Komputerów Raszyńska 8/10, 02-026 Warszawa**

Tel: +48 22 6268390, e-mail: ctn@oeiizk.waw.pl, http://coach.oeiizk.waw.pl